# Class Vocabulary List: using search engines

Your results from the 'How to read a web address' exercise have been compiled. Here is the list of terms that we will use when discussing elements of search results and web addresses. There are three lists in this vocabulary. The first list of words is useful for discussing the process of **using search engines.** The second list of words is useful for **reading search results.** The third list of words is useful for **reading and interpreting web addresses** in order to predict the type and reliability of information found on a website.

# **List One: Vocabulary for using search engines**

Although we use a search engine to find information on the internet nearly every day, how often do we often stop to think about what each part of it is called?

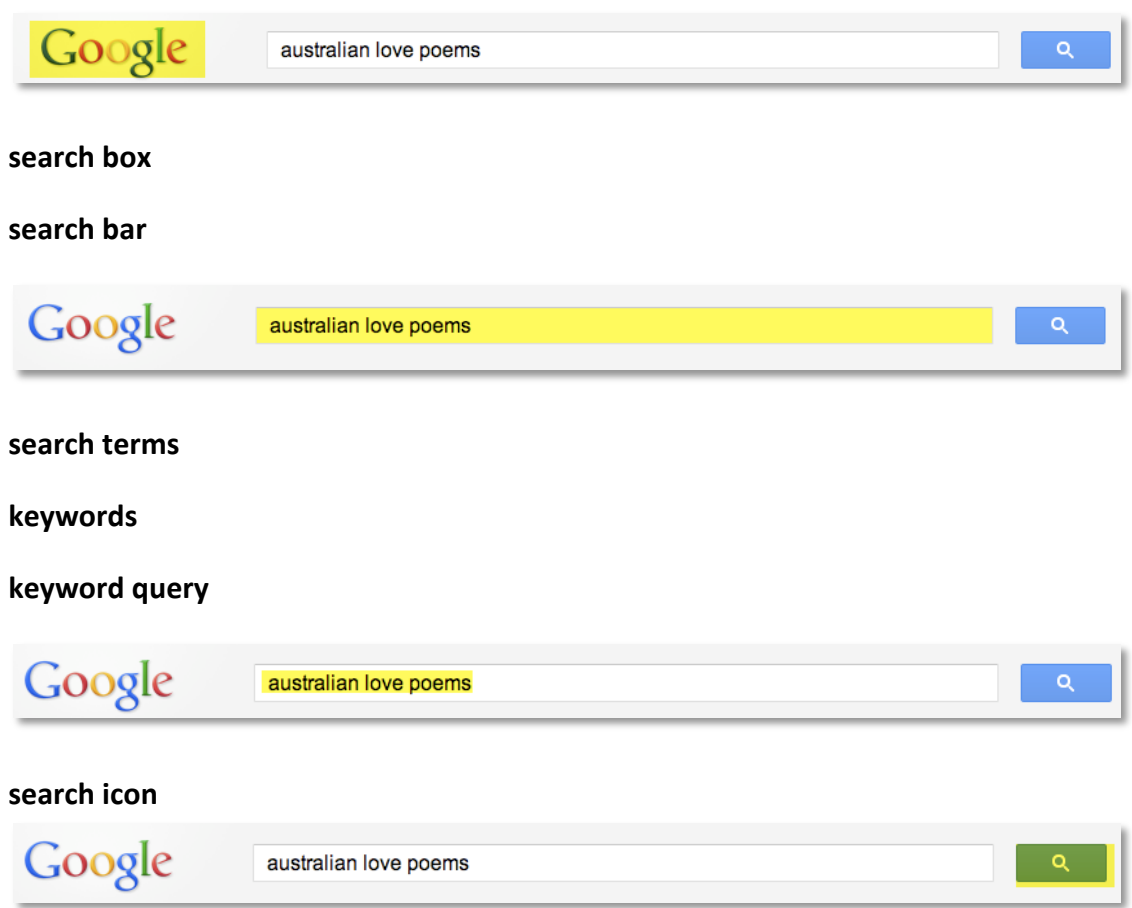

# **search engine**

### **search result**

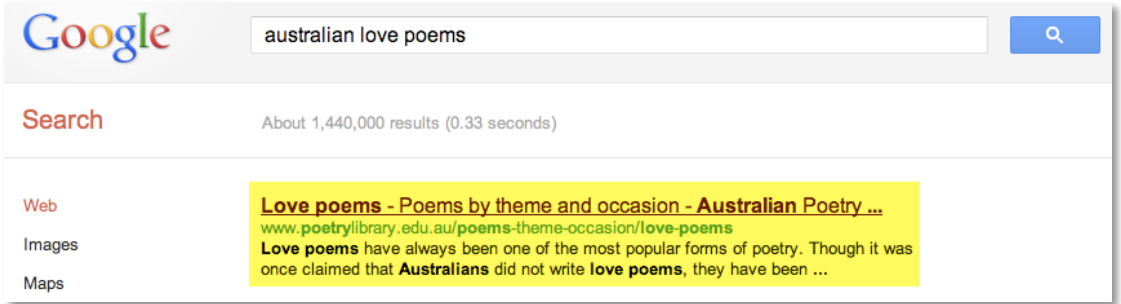

#### **List Two: Vocabulary for reading search results**

Often a search result may suggest websites that are not helpful for your purpose. Therefore, before you visit a website suggested by the search engine, you must take a minute to READ the information provided in the search result. This can help you to save time and make more accurate predictions about the information you will find.

#### **search result heading**

#### **hyperlink**

Love poems - Poems by theme and occasion - Australian Poetry ... www.poetrylibrary.edu.au/poems-theme-occasion/love-poems Love poems have always been one of the most popular forms of poetry. Though it was once claimed that Australians did not write love poems, they have been ...

### **web address**

#### **URL (uniform resource locator)**

Love poems - Poems by theme and occasion - Australian Poetry ... www.poetrylibrary.edu.au/poems-theme-occasion/love-poems

Love poems have always been one of the most popular forms of poetry. Though it was once claimed that Australians did not write love poems, they have been ...

### **snippet**

#### **website summary**

Love poems - Poems by theme and occasion - Australian Poetry ... www.poetrylibrary.edu.au/poems-theme-occasion/love-poems

Love poems have always been one of the most popular forms of poetry. Though it was once claimed that Australians did not write love poems, they have been ...

## **List three: Vocabulary for reading a web address**

Each part of a web address, or URL, has its own name and serves a particular purpose. By having knowledge of these parts and their function, you can make a prediction of the type of information you are likely to find on the website, BEFORE clicking the hyperlink. Knowing how to read a web address can also assist you to navigate more easily to and from, and within websites.

# **domain name**

**title of website**

www.poetrylibrary.edu.au/poems-theme-occasion/love-poems

**domain extension** Others include: .gov, .com., .org, .net

www.poetrylibrary.edu.au/poems-theme-occasion/love-poems

## **country code extension**

Others include: .uk (United Kingdom), .nz (New Zealand), .fr (France)

www.poetrylibrary.edu.au/poems-theme-occasion/love-poems

## **forward slash**

www.poetrylibrary.edu.au/poems-theme-occasion/love-poems

**web page title**

www.poetrylibrary.edu.au/poems-theme-occasion/love-poems

www.poetrylibrary.edu.au/poems-theme-occasion/love-poems

## **web address bar**

Love poems - Poems by theme and occasion - Australian Poetry Library  $\overline{c}$ + \ http://www.poetrylibrary.edu.au/poems-theme-occasion/love-poems

# **Definitions for List 1: Vocabulary for using search engines**

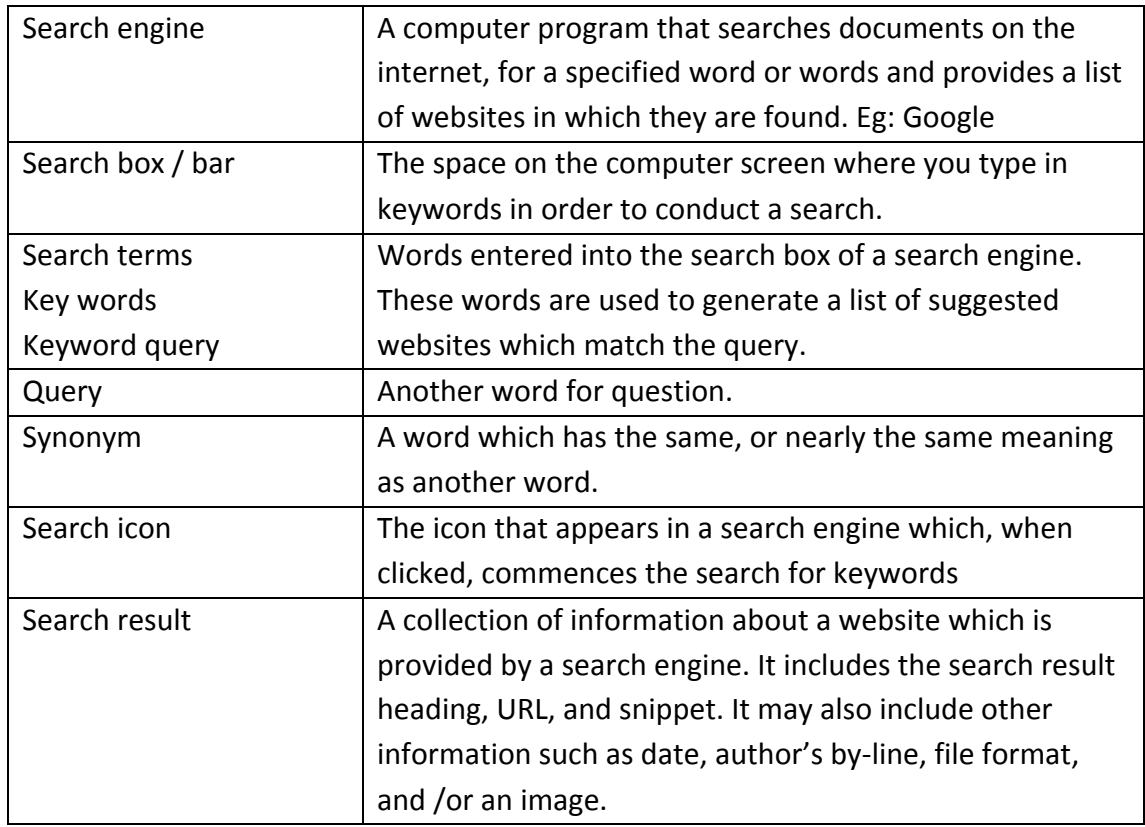

# **Definitions for List 2: Vocabulary for reading search results**

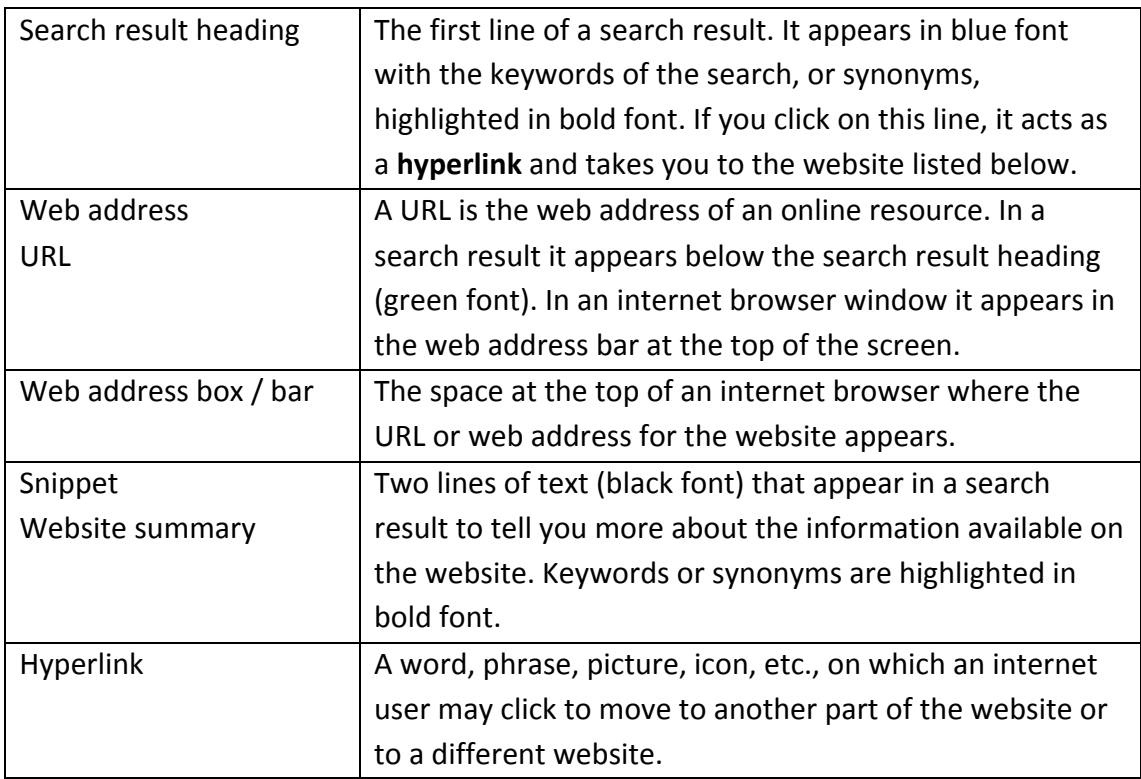

# **Definitions for List 3: Vocabulary for reading a web address**

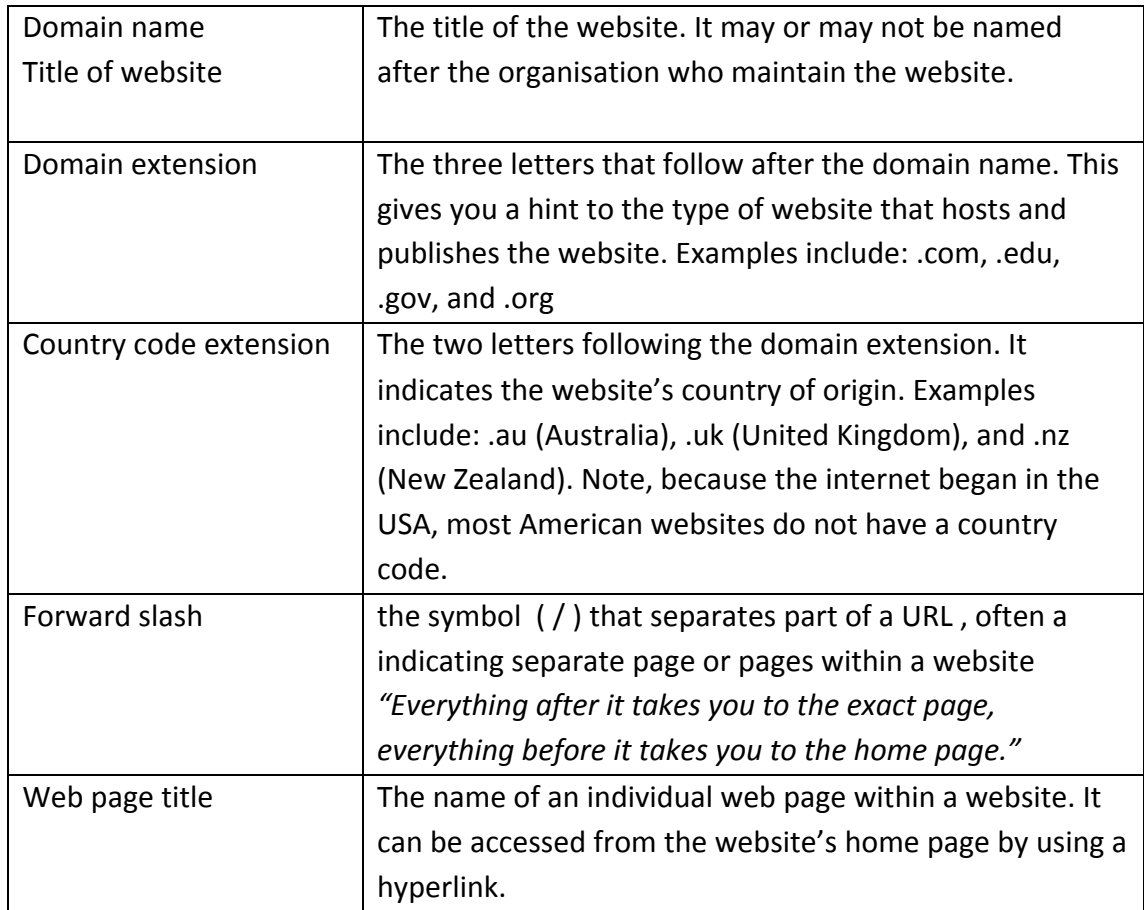

# **Review your understanding**

1. Fill in the missing words in this cloze passage.

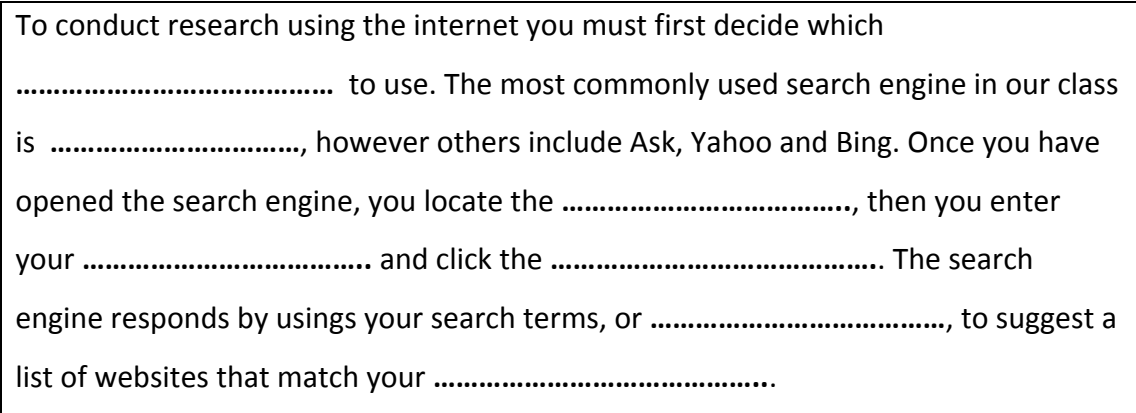

2. Ready to test yourself? Visit the link below for an interactive test.

http://quizlet.com/12685907/8eng04-internet-vocabulary-list-flash-cards/